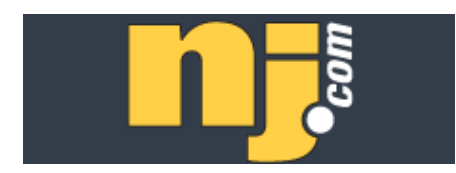

## **9/11: Ten Years Later - Dances of Remembrance and Hope [Excerpt]**

Published: Sunday, September 04, 2011, 7:06 AM **By [Robert Johnson/The Star-Ledger](http://connect.nj.com/user/njorjohnson/index.html)**

…Early next Sunday morning, choreographer Jacqulyn Buglisi—a former Martha Graham dancer—will engage passersby at Lincoln Center for the Performing Arts in a ritual of healing called the "Table of Silence Project," performed by a hundred dancers. And on both Saturday and Sunday, the Joyce Theater will present some of New York's finest contemporary dancers in memorial concerts at Rockefeller Park.

Healing the psyche is a major goal of "The Table of Silence Project," which Buglisi describes as "a theatrical ceremony" and "a prayer for peace." A hundred performers will move around the Lincoln

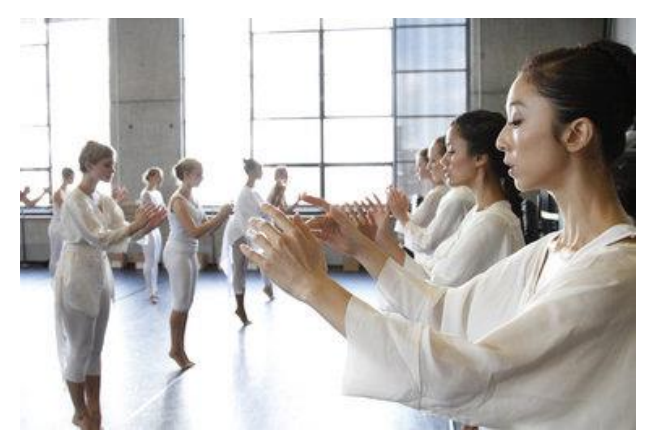

Dancers rehearse for the "Table of Silence Project," choreographed by Jacqulyn Buglisi

Center fountain in concentric circles, setting dinner plates on the ground in a symbolic offering, until, at precisely 8:46 a.m.—the moment American Airlines Flight 11 hit the North Tower—they will raise their arms for a moment of silence.

Buglisi conceived this piece in collaboration with Italian artist Rosella Vasta. Following a neardeath experience, Vasta had created the original "Table of Silence" with a hundred terracotta plates inviting museum goers to a banquet table where instead of eating they would simply stand and listen, nourishing an attitude of peace and tolerance.

Buglisi says she knew her work must be presented at Lincoln Center, because in the pavement surrounding the fountain she recognized what she calls a "peace labyrinth," a design with curative properties. "People walk labyrinths for many different reasons, one of them being to bring up healing energy," Buglisi says. Calling the fountain plaza "sacred ground," she notes that viewers are invited to participate. "You can come to Lincoln Center and experience this prayer in whatever way you want to," she says.